<sub>Документ подписан прос**Министер с пвомна**уки и высшего образо<mark>вания Российской Федерации</mark></sub> Информация о владельце:<br>ФИО: Игнатенко Виталий Ивановитеральное государственное бюджетное образовательное учреждение высшего образования Должность: Проректор по образовательной деятельности и молодежной политике>Орания<br>Дата поллисания: 12.01.2024 0%Рянодлярный государственный университет им. Н. М. Федоровского» (ЗГУ) ФИО: Игнатенко Виталий Иванович Дата подписания: 12.01.2024 07:19:20 Уникальный программный ключ: a49ae343af5448d45d7e3e1e499659da8109ba78

> УТВЕРЖДАЮ Проректор по ОДиМП

\_\_\_\_\_\_\_\_\_\_\_ В.И. Игнатенко

# **Программно-целевое и проектное управление**

## рабочая программа дисциплины (модуля)

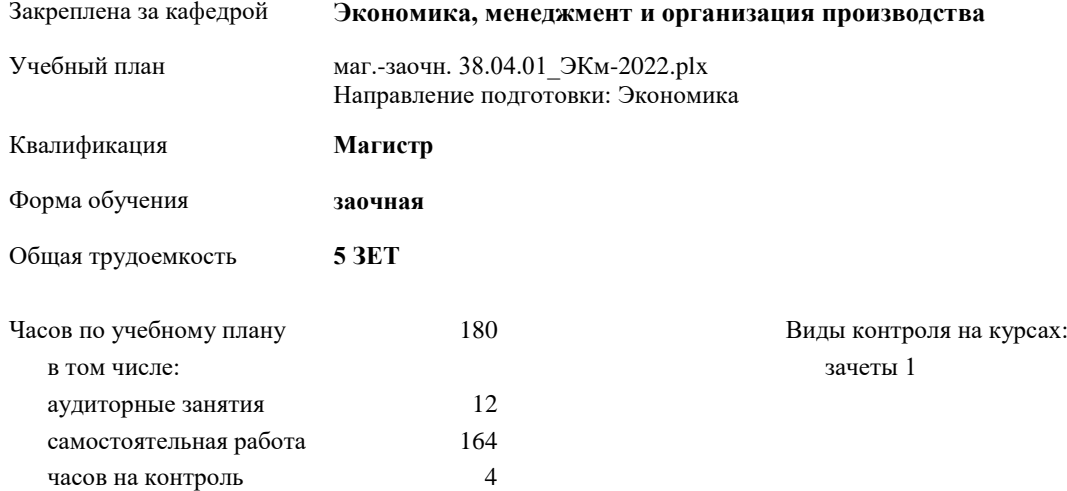

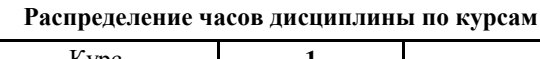

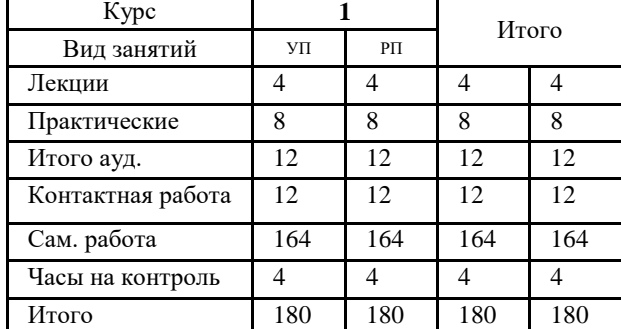

Программу составил(и):

Канд. техн. наук Доцент Л. Н. Бодрякова

Рабочая программа дисциплины

## **Программно-целевое и проектное управление**

разработана в соответствии с ФГОС:

Федеральный государственный образовательный стандарт высшего образования - магистратура по направлению подготовки 38.04.01 Экономика (приказ Минобрнауки России от 11.08.2020 г. № 939)

составлена на основании учебного плана:

Направление подготовки: Экономика

утвержденного учёным советом вуза от 28.04.2023 г. протокол № 12-3

## Рабочая программа одобрена на заседании кафедры **Экономика, менеджмент и организация производства**

Протокол № 5 от 17.04.2023 г. Срок действия программы: 2023-2024 уч.г. Зав. кафедрой канд.экон.наук, доцент А. И. Монич

#### **Визирование РПД для исполнения в очередном учебном году**

 $20 \text{ F}$ .

Рабочая программа пересмотрена, обсуждена и одобрена для исполнения в 20\_\_-20\_\_ учебном году на заседании кафедры

## **Экономика, менеджмент и организация производства**

Протокол от  $\hspace{1.5cm} \_\_$ Зав. кафедрой

#### **Визирование РПД для исполнения в очередном учебном году**

 $\frac{20}{r}$   $\frac{1}{r}$ .

Рабочая программа пересмотрена, обсуждена и одобрена для исполнения в 20 -20\_ учебном году на заседании кафедры

**Экономика, менеджмент и организация производства**

Протокол от \_\_ \_\_\_\_\_\_\_\_\_\_ 202\_\_г. № \_\_ Зав. кафедрой

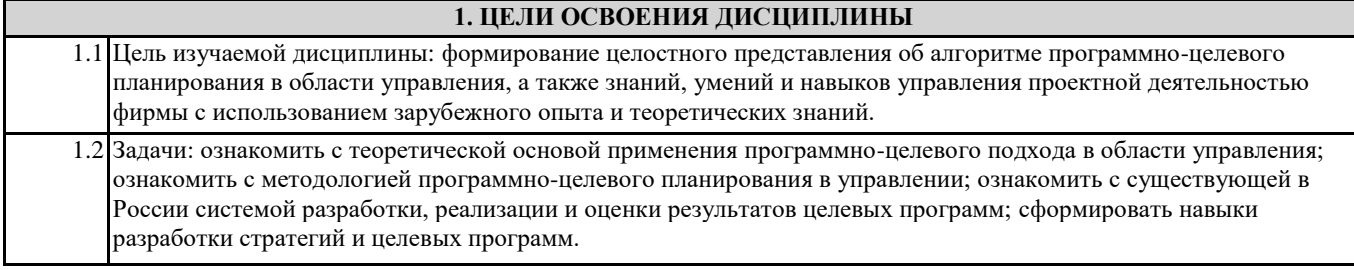

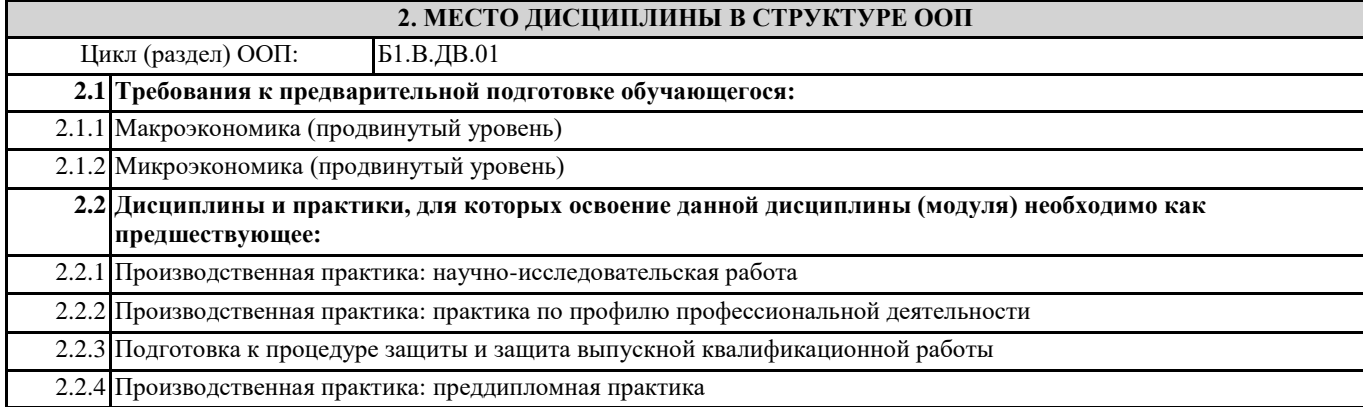

## **3. КОМПЕТЕНЦИИ ОБУЧАЮЩЕГОСЯ, ФОРМИРУЕМЫЕ В РЕЗУЛЬТАТЕ ОСВОЕНИЯ ДИСЦИПЛИНЫ (МОДУЛЯ)**

**ПК-2: Способен осуществлять управление инвестиционными проектами**

**ПК-2.7: Использует методы и средства инвестиционного анализа в логистических проектах**

**ПК-1: Способен анализировать финансовые операции в организации (подразделении) и выявлять факторы, определяющие финансовые показатели**

**ПК-1.9: Применяет методы формирования интегрированных материальных, финансовых и сервисных потоков**

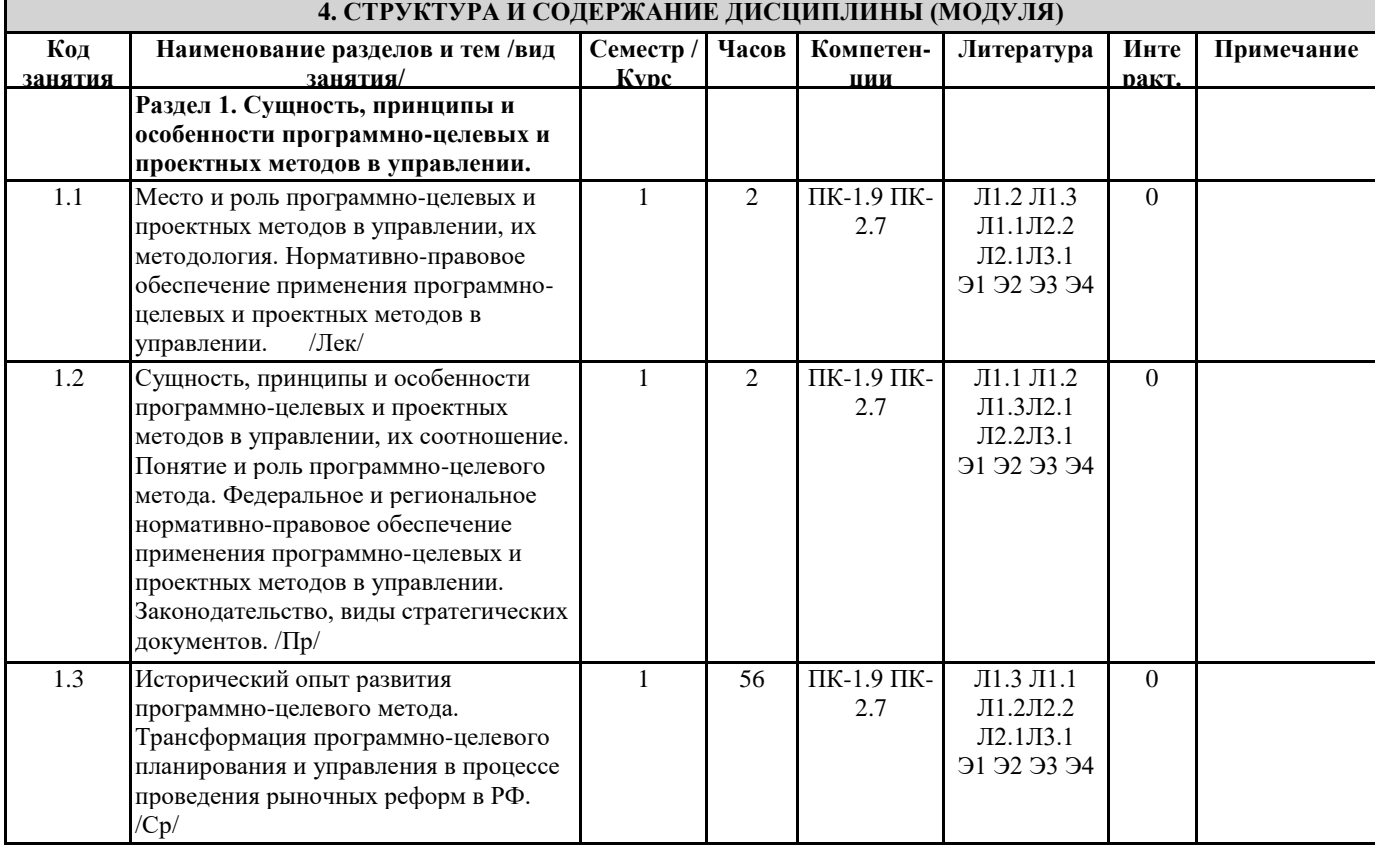

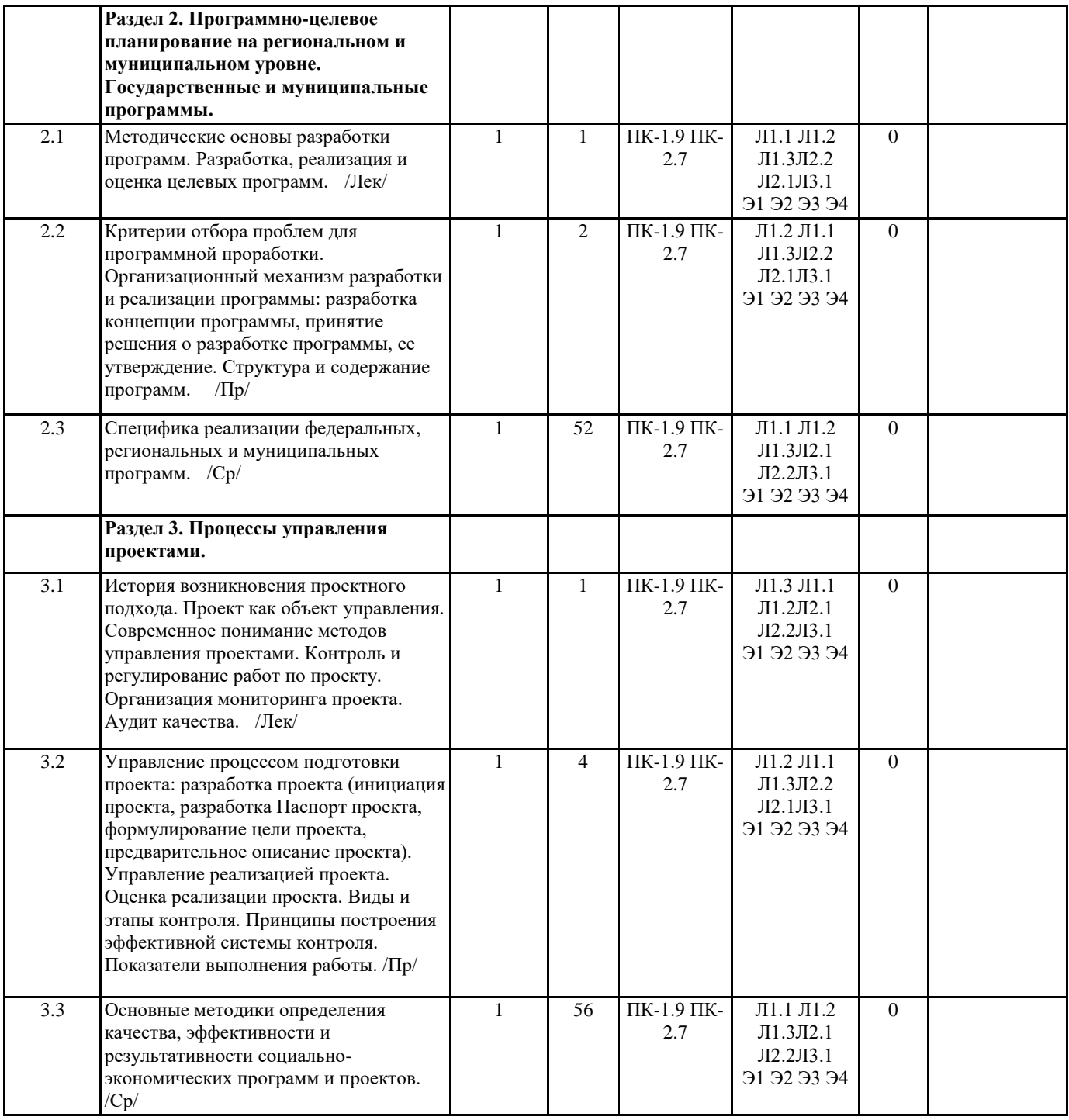

**5. ФОНД ОЦЕНОЧНЫХ СРЕДСТВ**

**5.1. Контрольные вопросы и задания**

#### Вопросы к зачету

- 1. Что такое проект и управление проектом.
- 2. Взаимосвязь управления проектами и функционального менеджмента.
- 3. Основные направления развития проектного управления.
- 4. Классификация типов проектов.
- 5. Определение цели, задач и стратегии проекта.
- 6. Окружение проектов.
- 7. Жизненный цикл проекта. Содержание основных этапов.
- 8. Методы управления проектами.
- 9. Структура и этапы составления бизнес-плана (технико-экономического обоснования проекта).
- 10. Общие принципы построения организационных структур проекта
- 11. Современный методический инструментарий организационного моделирования проектов.
- 12. Офис проекта: понятие и принципы проектирования.
- 13. Источники и организационные формы финансирования проектов.
- 14. Современная концепция маркетинга в управления проектами.
- 15. Основные функции управления проектами.
- 16. Функция планирования: содержание и методы.
- 17. Основные принципы построения контроля проекта.
- 18. Завершение проекта.
- 19. Подсистемы управления проектами.
- 20. Взаимосвязь объемов, продолжительности и стоимости работ.
- 21. Современные стандарты качества управления проектом.
- 22. Управление командой проекта.
- 23. Управление рисками в условиях неопределенности.
- 24. Понятие и сущность организационного развития.
- 25. Принципы построения организационных структур управления проектами.
- 26. Методология организации и проведения маркетинга проекта.
- 27. Виды и методы оценки стоимости проекта.
- 28. Цели и содержание контроля проектов.
- 29. Организация проектного финансирования.
- 30. Виды, основные этапы и показатели оценки эффективности проекта.

#### **5.2. Темы письменных работ**

#### **5.3. Фонд оценочных средств**

ФОС расположен в разделе «Сведения об образовательной организации» подраздел «Образование» официального сайта ЗГУ <http://polaruniversity.ru/sveden/education/eduop/>

#### **5.4. Перечень видов оценочных средств**

Реферат, практическое задание, деловая игра, итоговое тестирование

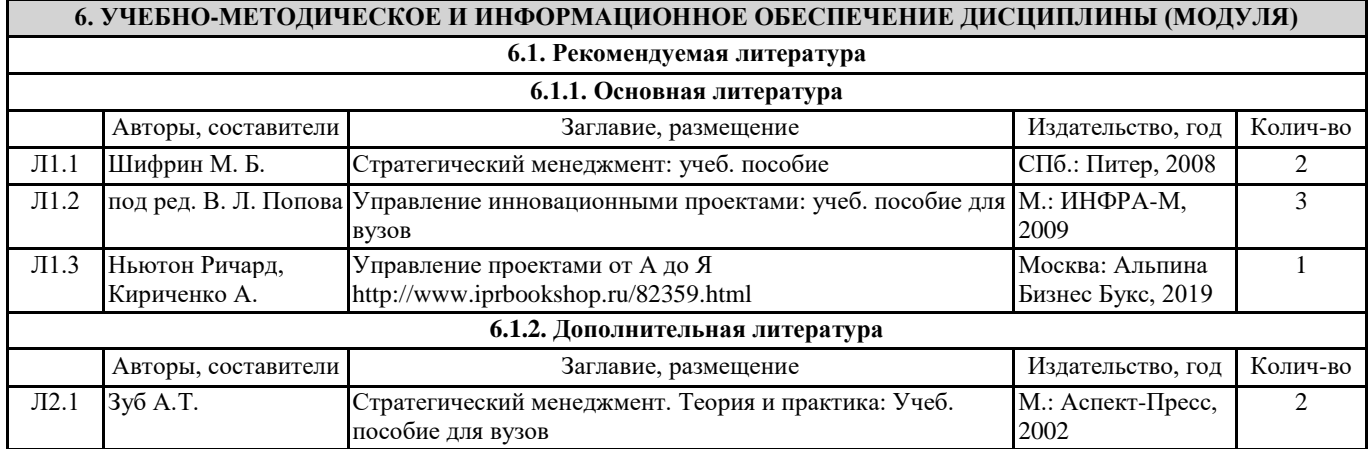

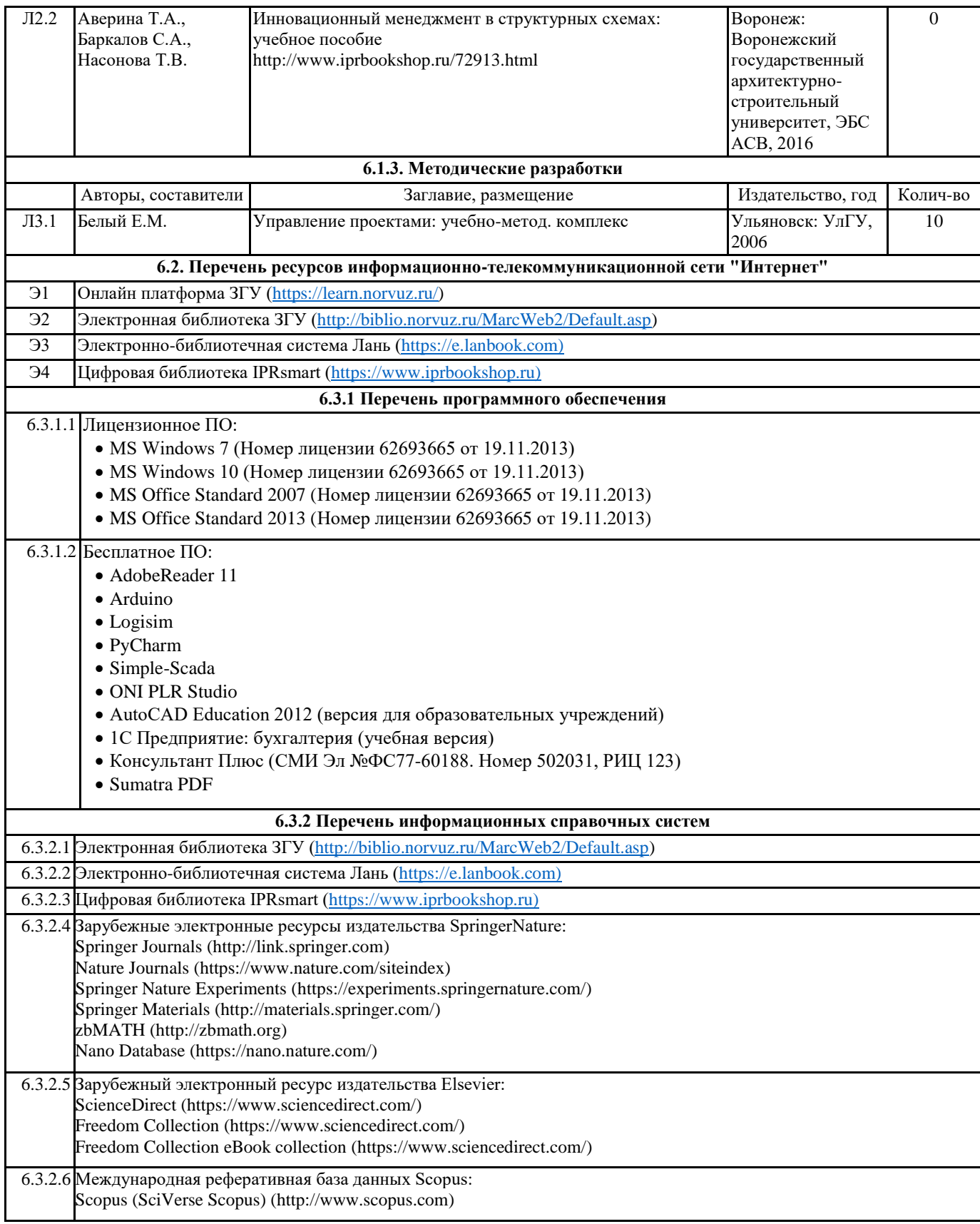

## **7. МАТЕРИАЛЬНО-ТЕХНИЧЕСКОЕ ОБЕСПЕЧЕНИЕ ДИСЦИПЛИНЫ (МОДУЛЯ)**

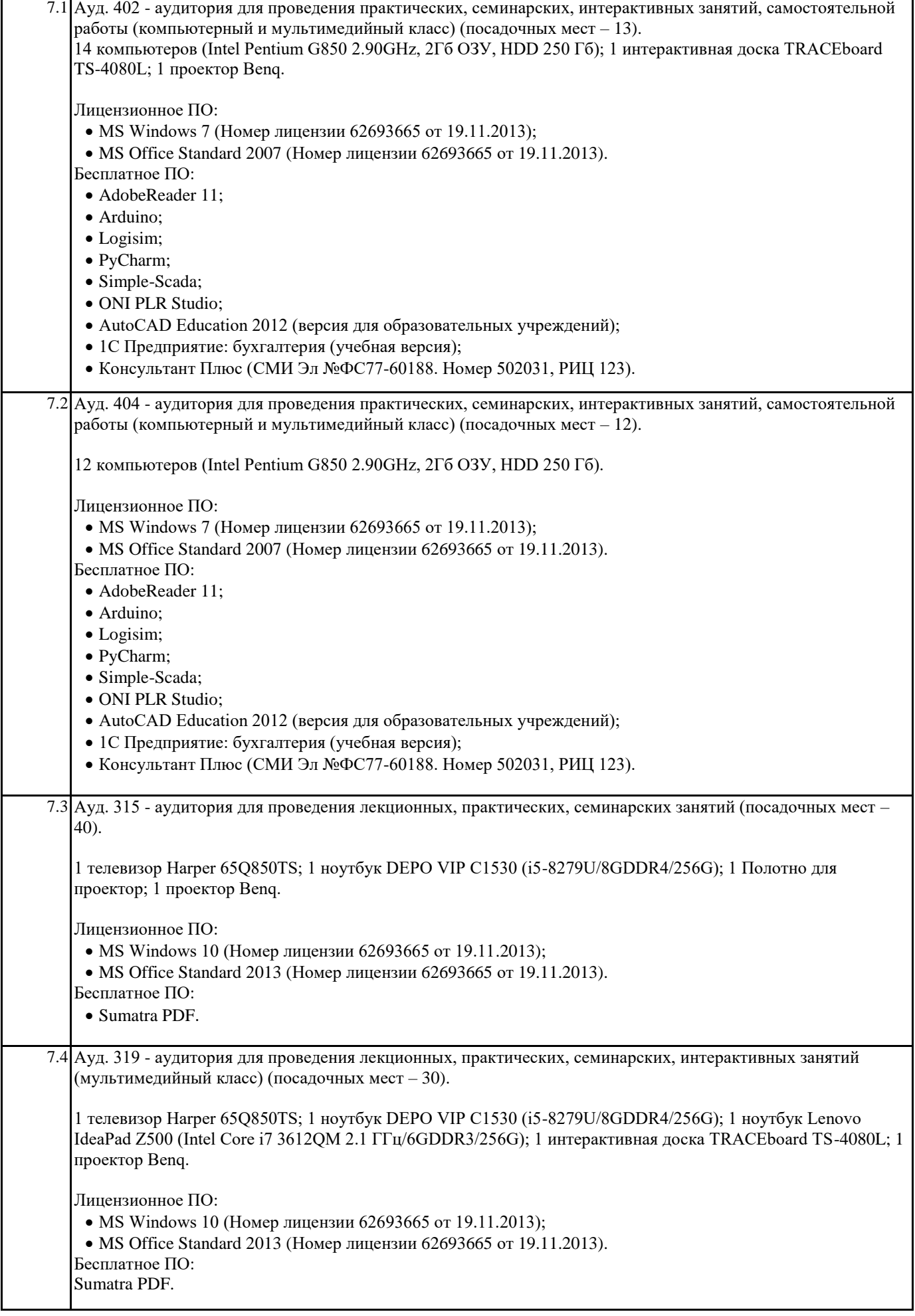

7.5 Ауд. 321 - аудитория для проведения лекционных, практических, семинарских, интерактивных занятий (мультимедийный класс) (посадочных мест – 40). 1 ноутбук Lenovo IdeaPad Z500 (Intel Core i7 3612QM 2.1 ГГц/6GDDR3/256G); 1 интерактивная доска TRACEboard TS-4080L; 1 проектор Benq. Лицензионное ПО: • MS Windows 10 (Номер лицензии 62693665 от 19.11.2013); MS Office Standard 2013 (Номер лицензии 62693665 от 19.11.2013). Бесплатное ПО: Sumatra PDF. **8. МЕТОДИЧЕСКИЕ УКАЗАНИЯ ДЛЯ ОБУЧАЮЩИХСЯ ПО ОСВОЕНИЮ ДИСЦИПЛИНЫ (МОДУЛЯ)** Система высшего образования при изучении данной дисциплины предполагает рациональное сочетание таких видов учебной деятельности, как лекции, практические работы, самостоятельная работа студентов, а также контроль полученных знаний. Лекции представляет собой систематическое, последовательное изложение учебного материала. Это – одна из важнейших форм учебного процесса и один из основных методов преподавания в вузе. На лекциях от студента требуется не просто внимание, но и самостоятельное оформление конспекта. В качестве ценного совета рекомендуется записывать не каждое слово лектора (иначе можно потерять мысль и начать писать автоматически, не вникая в смысл), а постараться понять основную мысль лектора, а затем записать, используя понятные сокращения. Практические работы позволяют научиться применять теоретические знания, полученные на лекции при решении конкретных задач. Чтобы наиболее рационально и полно использовать все возможности практических работ для подготовки к ним необходимо: разобрать лекцию по соответствующей теме, проработать дополнительную литературу и источники. Самостоятельная работа студентов способствует глубокому усвоения учебного материала и развитию навыков самообразования. Самостоятельная работа предполагает следующие составляющие: работа с текстами: учебниками, справочниками, дополнительной литературой, а также проработка конспектов лекций; работа над темами для самостоятельного изучения; участие в работе студенческих научных конференций; подготовка к экзамену. Кроме базовых учебников рекомендуется самостоятельно использовать имеющиеся в библиотеке учебно-методические пособия. Независимо от вида учебника, работа с ним должна происходить в течение всего семестра. Эффективнее работать с учебником не после, а перед лекцией. При ознакомлении с каким-либо разделом рекомендуется прочитать его целиком, стараясь уловить общую логику изложения темы. Можно составить их краткий конспект. Степень усвоения материала проверяется следующими видами контроля: текущий (опрос, контрольные работы); защита практических работ; промежуточный (экзамен). Зачет – форма итоговой проверки знаний студентов. Для успешной сдачи зачета необходимо выполнить следующие рекомендации –готовиться к зачету следует систематически, в течение всего семестра. Интенсивная подготовка должна начаться не позднее, чем за месяц-полтора до зачета. Данные перед зачетом три-четыре дня эффективнее всего использовать для повторения и систематизации материала.